#### **Processor components**

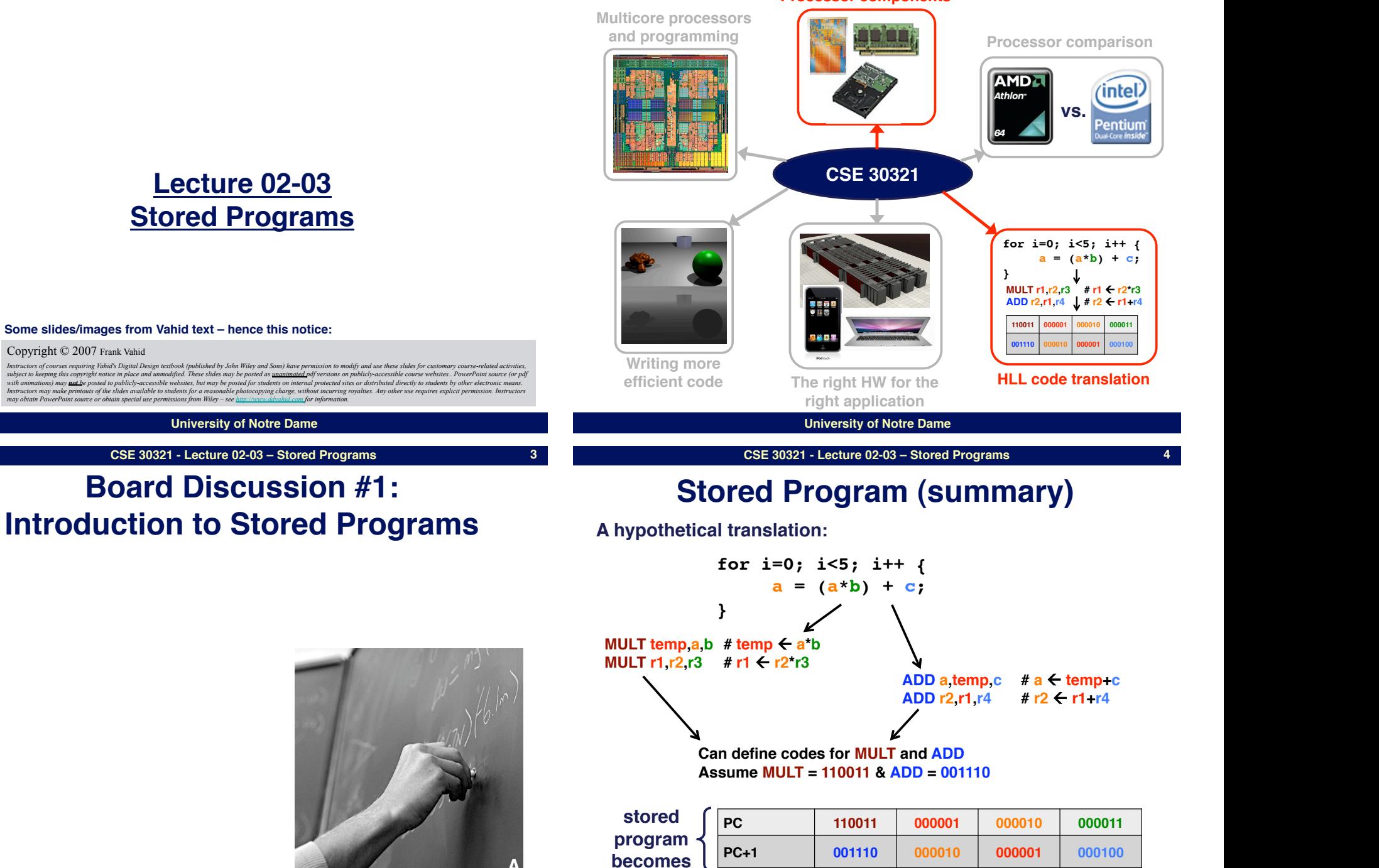

**A**

**4**

#### **Things have not changed much...**

• **Stored program model has been around for a long time...**

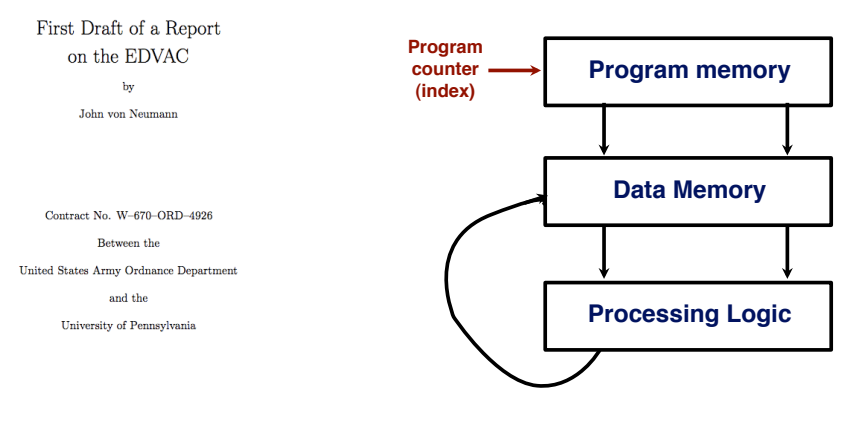

Moore School of Electrical Engineering University of Pennsylvania

June 30, 1945

**University of Notre Dame**

#### **CSE 30321 - Lecture 02-03 – Stored Programs 7**

# **Basic Datapath Operations**<br> **Load operation:** Load data from data memory to RF

- 
- **ALU operation: Transforms data by passing one or two RF register values through ALU, performing operation (ADD, SUB, AND, OR, etc.), and writing back into RF.**
- **Store operation: Stores RF register value back into data memory**
- **Each operation can be done in one clock cycle**

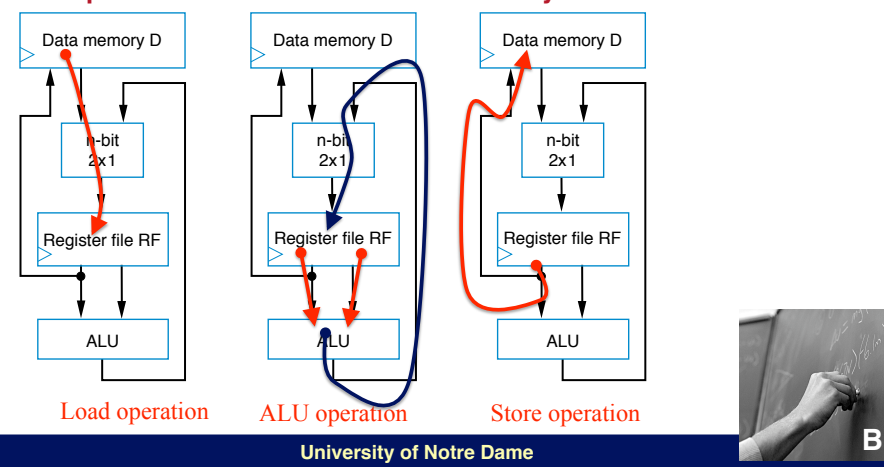

## **A simple "Von Neumann" architecture**

Somehow connected to outside world

- **Processing generally consists of:**
	- **Loading some data**
	- **Transforming that data**
	- **Storing that data**
- **Basic datapath: Useful circuit in a programmable processor**
	- **Can read/write data memory, where main data exists**
	- **Has register file to hold data locally**
	- **Has ALU to transform local data**

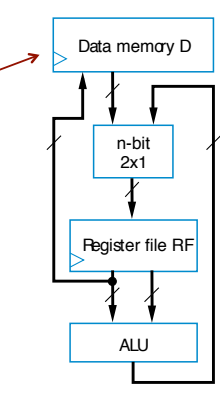

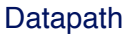

**University of Notre Dame CSE 30321 - Lecture 02-03 – Stored Programs 8** 

### **Basic Architecture – Control Unit**

• **D[9] = D[0] + D[1] – requires a sequence of four datapath operations:**

> **0: RF[0] = D[0] 1: RF[1] = D[1] 2: RF[2] = RF[0] + RF[1] 3: D[9] = RF[2]**

- **Each operation is an** *instruction*
	- **Sequence of instructions** *program*
	- **Looks cumbersome, but that's the world of programmable processors – Decomposing desired computations into processor-supported operations**
	- **Store program in** *Instruction memory*
	- *Control unit* **reads each instruction and executes it on the datapath**
		- **PC: Program counter address of current instruction**
			- **IR: Instruction Fund Figures** Digression: **instruction**  HW vs. SW based approaches

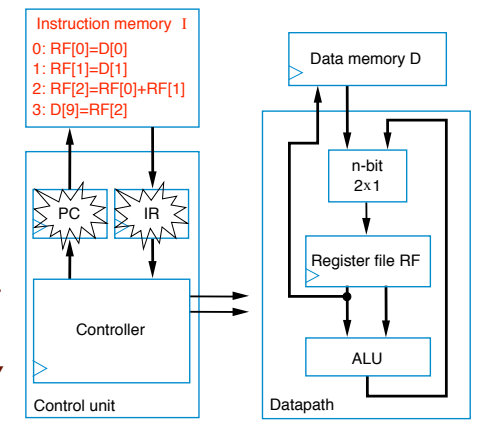

Foreshadowing: What if we want ALU to add, subtract? How do we tell it what to do?

**6**

#### **Basic Architecture – Control Unit**

- **To carry out** *each instruction***, the control unit must:**
	- **Fetch Read instruction from inst. mem.**
	- **Decode Determine the operation and operands of the instruction**
	- **Execute Carry out the instruction's operation using the datapath**

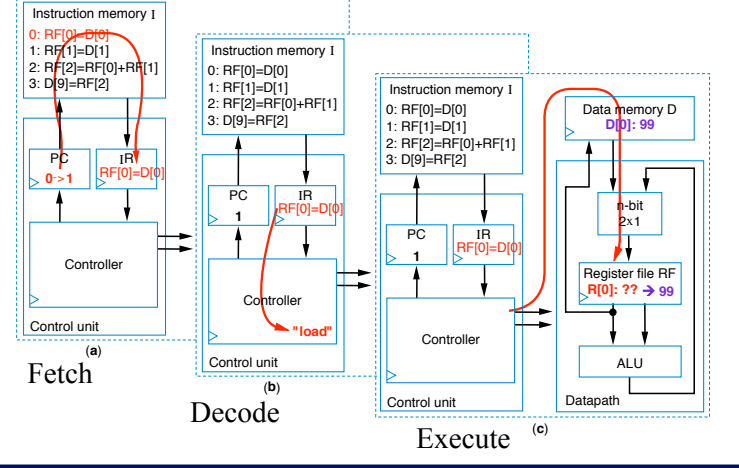

#### **University of Notre Dame**

#### **CSE 30321 - Lecture 02-03 – Stored Programs**

### **3-Instruction Programmable Processor**

**• Instruction Set – List of allowable instruction Set – List of allowable instruction representation in memory, e.g.,** – *Load* instruction –  $|0000|$ r<sub>3</sub>r<sub>2</sub>r<sub>1</sub>r<sub>0</sub> d<sub>7</sub>d<sub>6</sub>d<sub>5</sub>d<sub>4</sub>d<sub>3</sub>d<sub>2</sub>d<sub>1</sub>d<sub>0</sub> – *Store* **instruction**  $\frac{1}{4}0001$   $\mathbf{r}_3\mathbf{r}_2\mathbf{r}_1\mathbf{r}_0$   $\mathbf{d}_7\mathbf{d}_6\mathbf{d}_5\mathbf{d}_4\mathbf{d}_3\mathbf{d}_2\mathbf{d}_1\mathbf{d}_0$  $-$  *Add* instruction  $\frac{1}{10010}$  ra<sub>3</sub>ra<sub>2</sub>ra<sub>1</sub>ra<sub>0</sub> rb<sub>3</sub>rb<sub>2</sub>rb<sub>1</sub>rb<sub>0</sub> rc<sub>3</sub>rc<sub>2</sub>rc<sub>1</sub>rc<sub>0</sub> 0: RF[0]=D[0]  $F[1] = D[1]$ 2: RF[2]=RF[0]+RF[1] 3: D[9]=RF[2} *Desired program* "Instruction" is an idea that helps abstract 1s, 0s, but still provides info. about HW What does this tell you about data memory? What does this tell us about the register file?

#### Instructions in 0s and 1s – *machine code*

**11** 

### **Basic Architecture – Control Unit**

- **To carry out** *each instruction***, the control unit must:**
	- **Fetch Read instruction from inst. mem.**
	- **Decode Determine the operation and operands of the instruction**
	- **Execute Carry out the instruction's operation using the datapath**

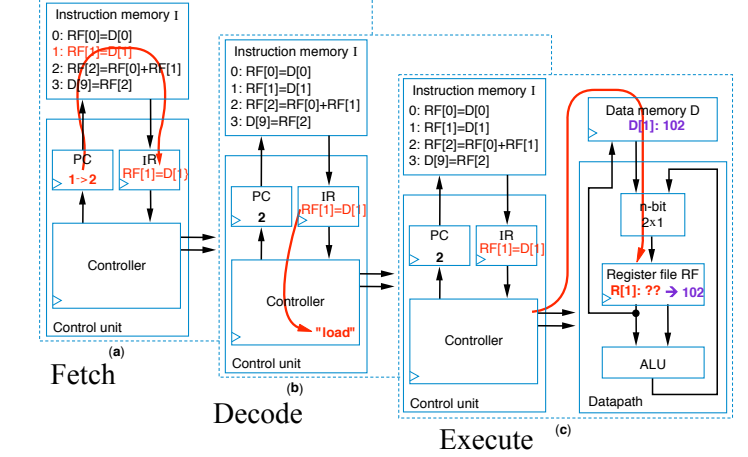

#### **University of Notre Dame**

#### **CSE 30321 - Lecture 02-03 – Stored Programs**

**C**

### **Assembly Code**

- **Machine code (0s and 1s) hard to work with**
- **Assembly code Uses mnemonics** 
	- *Load* **instruction—MOV Ra, d**
		- **specifies the operation** *RF[a]=D[d]***.** *a* **must be 0,1, ..., or 15—so** *R0*  **means** *RF[0]***,** *R1* **means** *RF[1]***, etc.** *d* **must be 0, 1, ..., 255**
	- *Store* **instruction—MOV d, Ra**
		- • **specifies the operation** *D[d]=RF[a]*
	- *Add* **instruction—ADD Ra, Rb, Rc**
		- • **specifies the operation** *RF[a]=RF[b]+RF[c]*

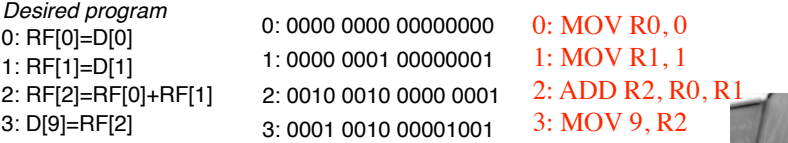

machine code

assembly code

**University of Notre Dame**

operands

opcode

Instruction memory I 0: 0000 0000 00000000  $1: 000000001$  000000001  $2: 0010001000000001$ 3: 0001 0010 00001001

### **<sup>13</sup>A control unit for the 3-Instruction Processor**

• **To design the processor, we can begin with a high-level state machine description of the processor's behavior**

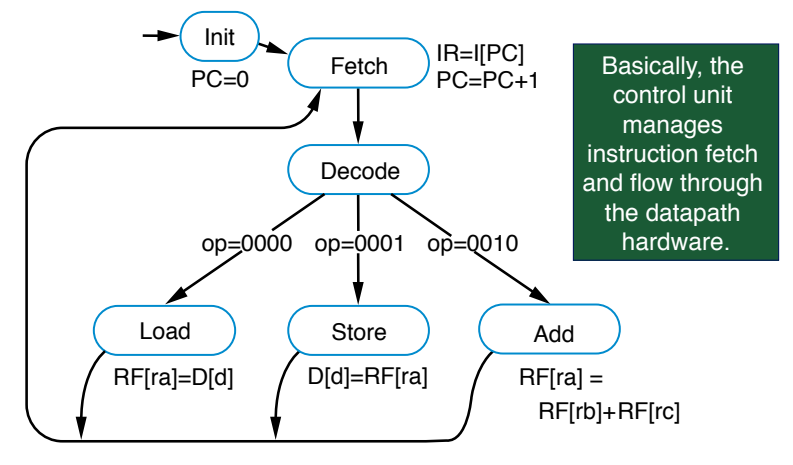

## **Control unit and datapath for 3 instruction processor**

• **Create detailed connections among components**

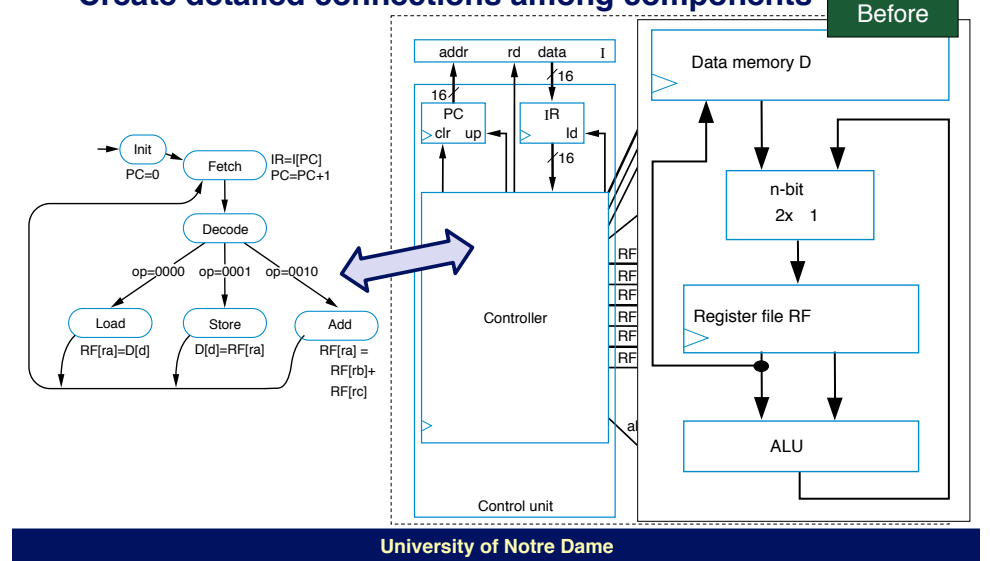

**University of Notre Dame**

#### **CSE 30321 - Lecture 02-03 – Stored Programs 15**

### **Control unit and datapath for 3 instruction processor**

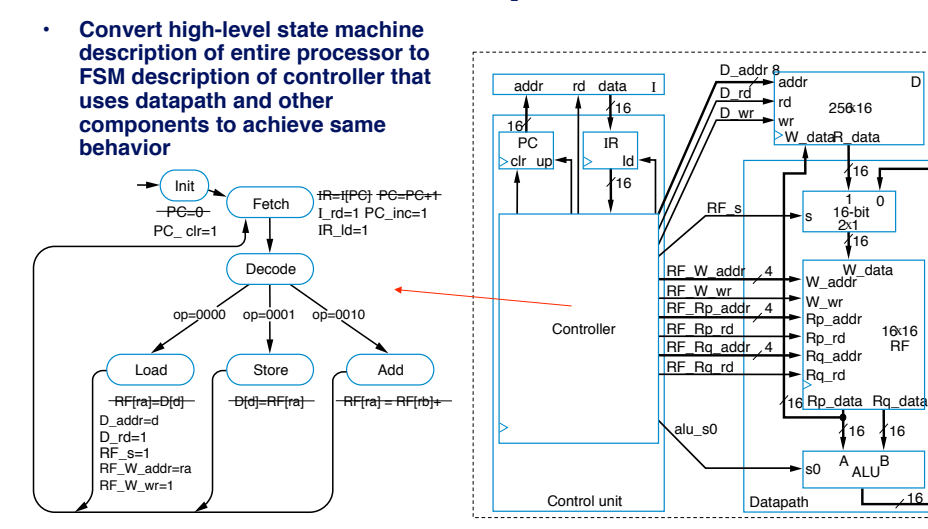

### **Control unit and datapath for 3 instruction processor**

**CSE 30321 - Lecture 02-03 – Stored Programs 16** 

• **Convert high-level state machine description of entire processor to FSM description of controller that uses datapath and other components to achieve same behavior** PC

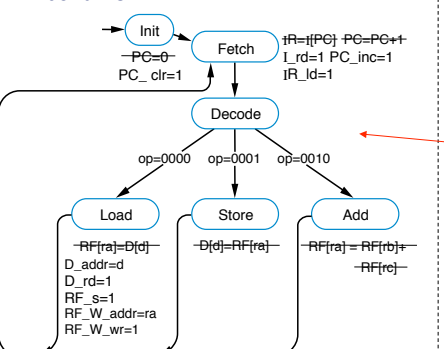

16

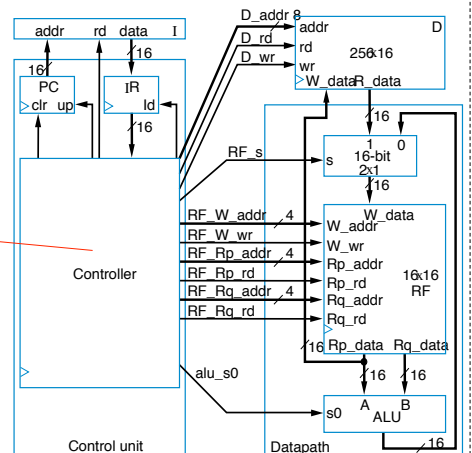

#### **Be sure you understand the timing!**

- Will the correct instruction be fetched if PC is incremented during the fetch cycle?
- While executing "MOV R1, 3", what is the content of PC and IR at the end of the 1st cycle, 2nd cycle, 3rd cycle, etc.? (assume we're at start of program)
- What if it takes more than 1 cycle for memory read?

#### **Be sure you understand the timing!**

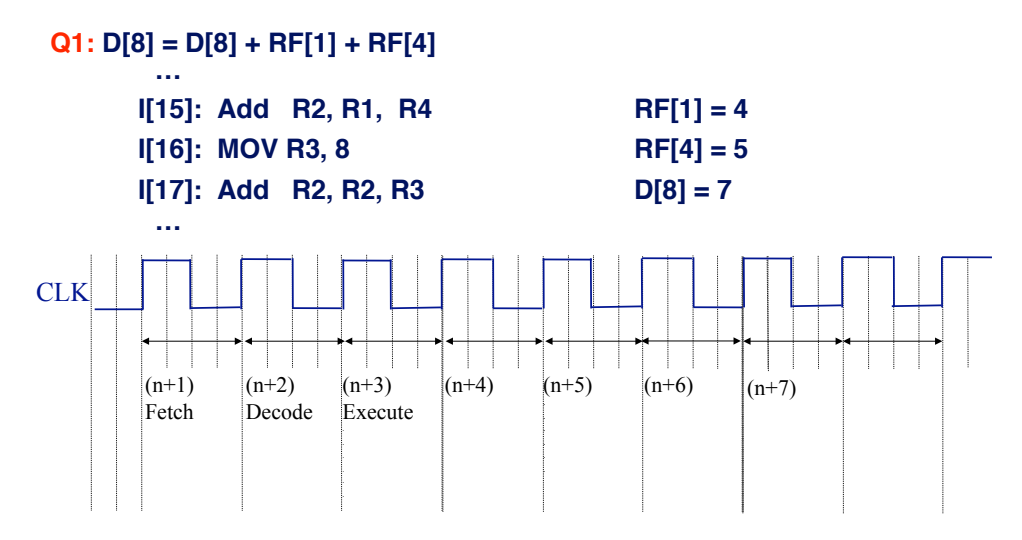

**University of Notre Dame**

**CSE 30321 - Lecture 02-03 – Stored Programs 20** 

### **A 6-Instruction programmable processor**

**University of Notre Dame**

**CSE 30321 - Lecture 02-03 – Stored Programs 19** 

- **Let's add three more instructions:**
	- *Load-constant* **instruction** 0011  $r_3r_2r_1r_0$   $c_7c_6c_5c_4c_3c_2c_1c_0$ 
		- **MOV Ra, #c—specifies the operation** *RF[a]=c*

management of the state of the

- $-$  *Subtract* instruction  $-$  0100 ra<sub>3</sub>ra<sub>2</sub>ra<sub>1</sub>ra<sub>0</sub> rb<sub>3</sub>rb<sub>2</sub>rb<sub>1</sub>rb<sub>0</sub> rc<sub>3</sub>rc<sub>2</sub>rc<sub>1</sub>rc<sub>0</sub>
	- **SUB Ra, Rb, Rc—specifies the operation** *RF[a]=RF[b]* *RF[c]*
- $-$  *Jump-if-zero* instruction  $-$  0101 ra<sub>3</sub>ra<sub>1</sub>ra<sub>0</sub>  $0.0605040300000$ 
	- **JMPZ Ra, offset—specifies the operation** *PC = PC + offset* **if** *RF[a]* **is 0**

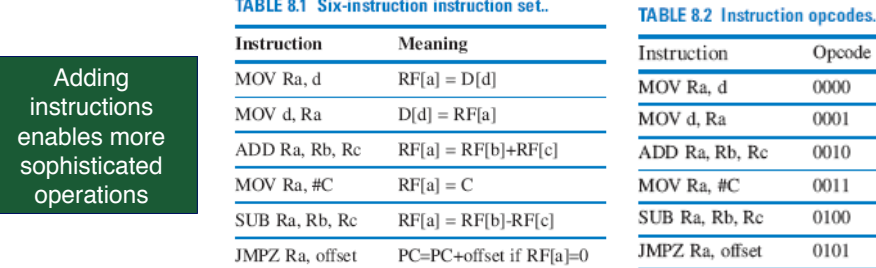

#### **Example Program**

**Compare the contents of D[4] and D[5]. If equal, D[3] =1, otherwise set D[3]=0.**

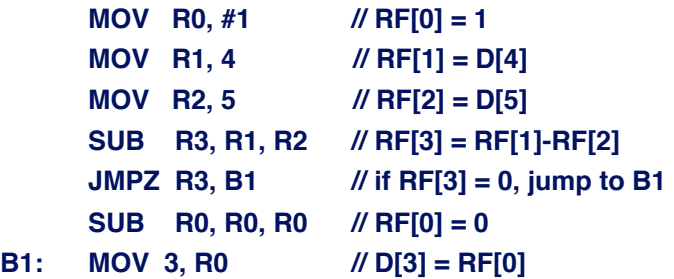

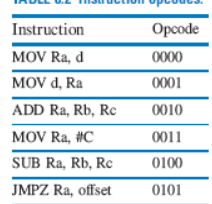

TARIE 8.2. Instruction opender

#### **Program for the 6-Instruction Processor**

- **Example program Count number of non-zero words in D[4] and D[5]**
	- **Result will be either 0, 1, or 2**
	- **Put result in D[9]**

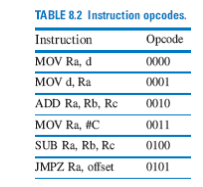

#### **Modifications to 3-instruction processor**

- *Load-constant* **instruction 0011**  $r_3r_2r_1r_0c_7c_6c_5c_4c_3c_2c_1c_0$
- *Subtract* **instruction 0100 ra<sub>3</sub>ra<sub>1</sub>ra<sub>0</sub>**  $r_{\rm b}$  $r_{\rm b}$  $r_{\rm b}$  $r_{\rm b}$  $r_{\rm c}$  $r_{\rm c}$  $r_{\rm c}$  $r_{\rm c}$  $r_{\rm c}$  $r_{\rm c}$
- *Jump-if-zero* **instruction 0101 ra<sub>3</sub>ra<sub>2</sub>ra<sub>1</sub>ra<sub>0</sub>** 0<sub>7</sub>0<sub>6</sub>0<sub>5</sub>0<sub>4</sub>0<sub>3</sub>0<sub>2</sub>0<sub>1</sub>0<sub>0</sub>

Adding instructions can also mean adding hardware

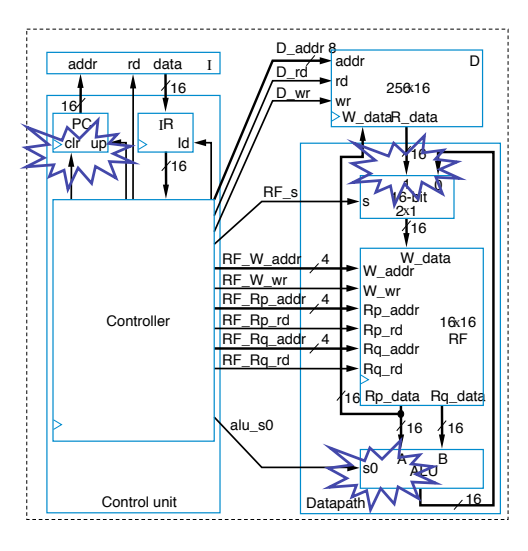

**D University of Notre Dame**

**CSE 30321 - Lecture 02-03 – Stored Programs 24** 

#### **Controller FSM for 6-instruction processor**

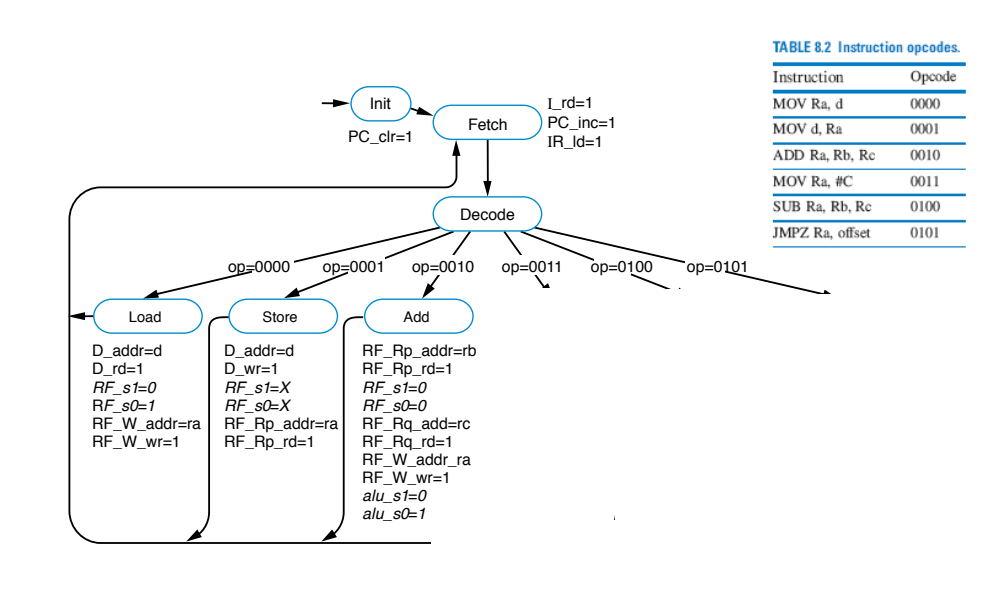

**E University of Notre Dame**

**Extending the control unit and datapath** I Datapath RF\_Rp\_addr RF\_Rq\_addr RF\_Rp\_zero RF\_W\_addr D\_addr D\_rd D\_wr RF\_s1 RF\_WLdata RF\_s0 alu\_s1 alu\_s0 addr rd 256x16 16x16 RF 16-bit 3x1  $>W$  data 16 Rp\_data Rq\_data W\_data W<sub>wr</sub> Rp\_addr Rp\_rd -Rq\_addr Rq\_rd  $\Omega$ 16 16 16 16  $16$ s1 s0 2 1  $\frac{1}{100}$  ALU<sup>B</sup> 4 4 4 =0 *3a 1* 8 8 *1* PC  $\overline{\mathbf{u}}$  $16$ IR Id 16 addr rd data **Controller** Control unit  $arcs$ <sub>a+b-1</sub> 16 \* + *3b* IR[7..0] *2* s1 s0 | ALU operation 0 0 0 1 1 0 pass A through  $A+B$ A-B

**University of Notre Dame**

**University of Notre Dame**

**CSE 30321 - Lecture 02-03 – Stored Programs 23** 

**25**

**ARMs**

## **Board Discussion #5: Wrap up, final examples**

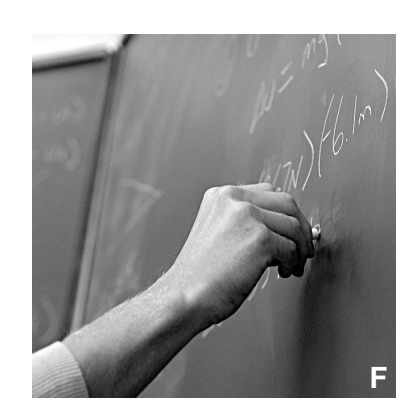

**University of Notre Dame**

**University of Notre Dame**